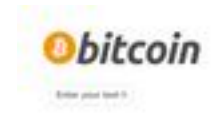

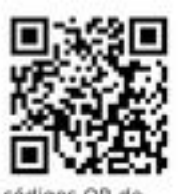

Herramienta generadora de códigos QR de Bitcoin para enviar y recibir

tiva seculta terrarismita que le permite è general la monadara el formata OS Caste. El réductio OS Caste. El matematicamente per les matematicas Peru interior à resultat proprietat de l'altres permites de l'altres de l'al

we are also as a proportional of the control of the control of the state of the state of the state of the state of the control of the control of the state of the state of the state of the state of the state of the state o

**Company on the company of the company of the party of the party of the company of the company of the company of the company of the company of the company of the company of the company of the company of the company of the** 

### **Revisión web de generadorde-codigo-qr-bitcoin.com**

Generado el 17 Octubre 2023 13:49 PM

**La puntuación es 67/100**

#### **Contenido SEO**

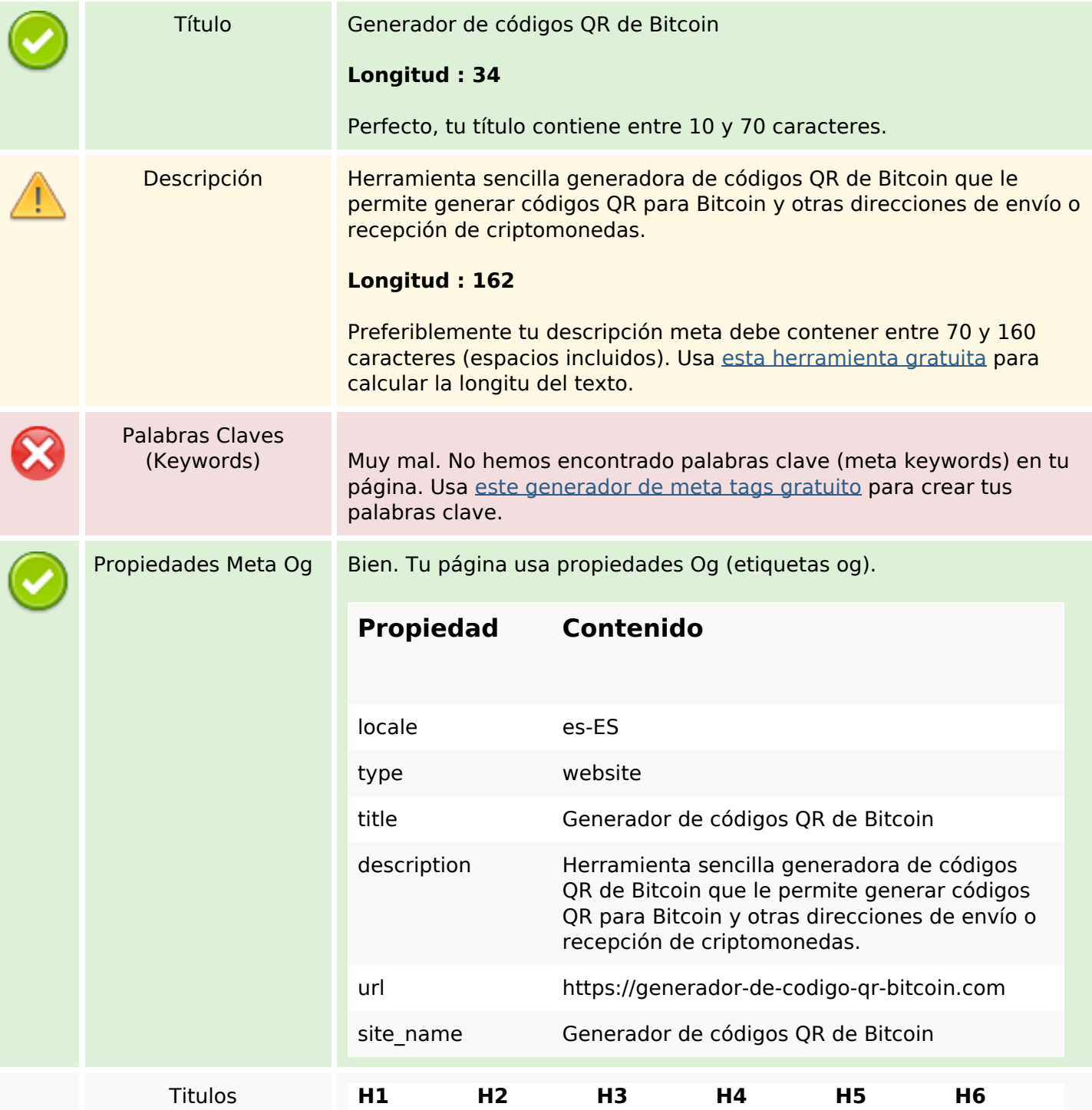

## **Contenido SEO**

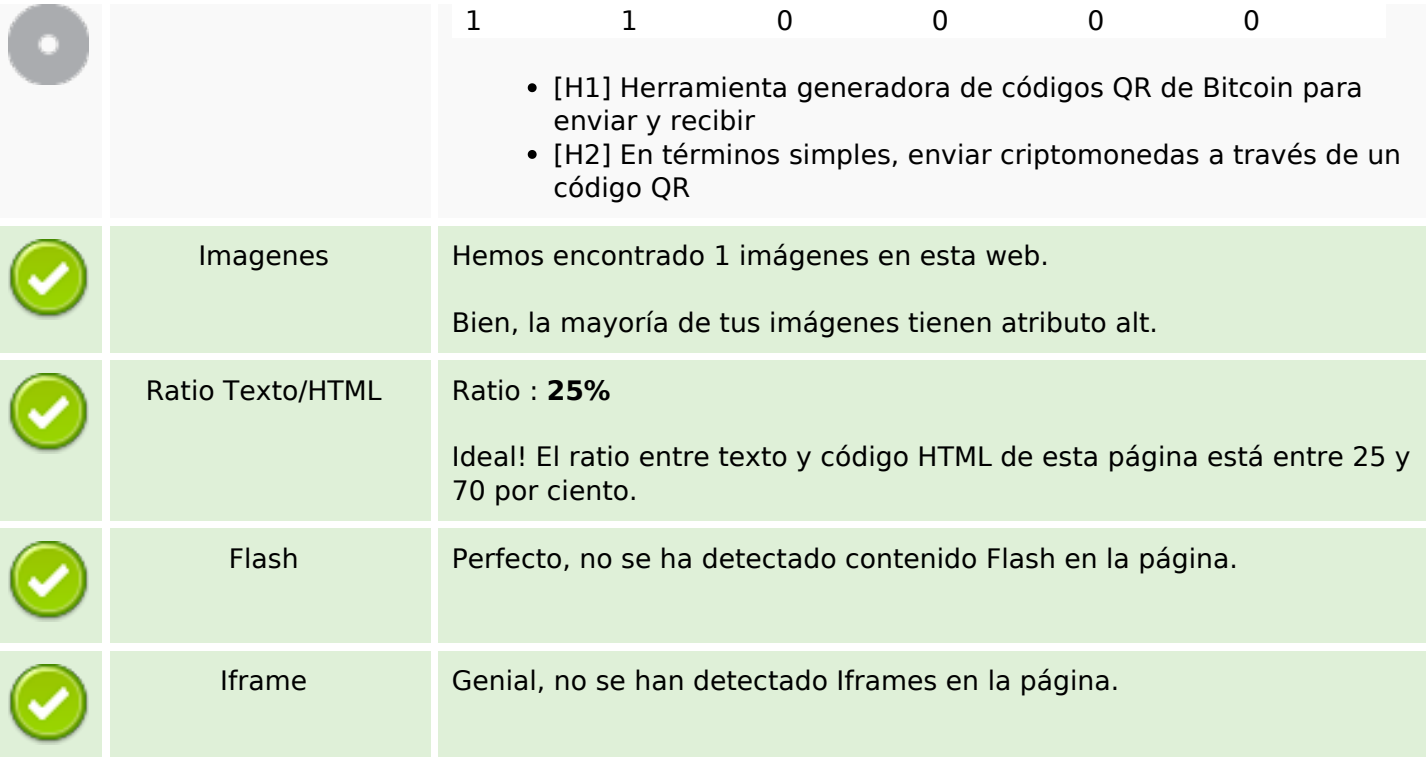

## **Enlaces SEO**

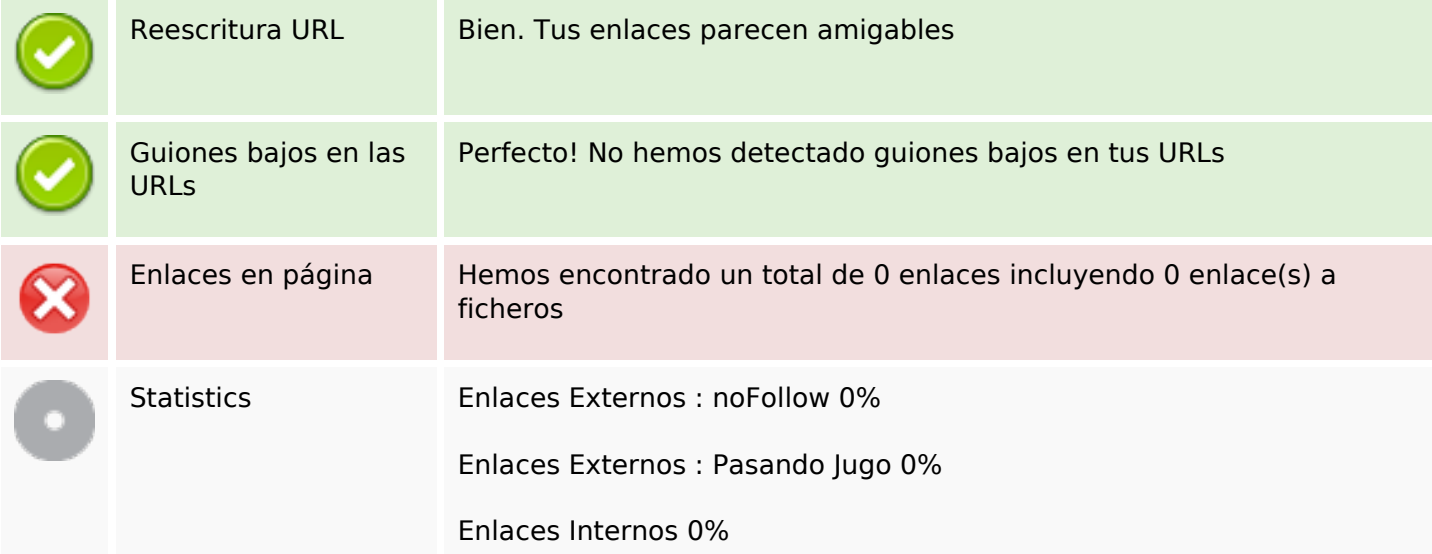

# **Enlaces en página**

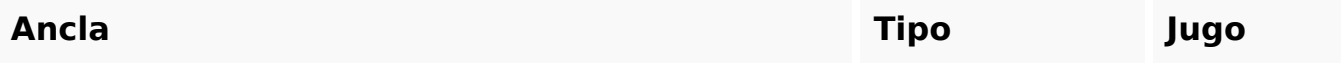

### **Palabras Clave SEO**

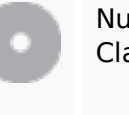

Nube de Palabras

Nube de Palabras<br>Clave enviar dirección códigos que bitcoin una código criptomonedas puede para

#### **Consistencia de las Palabras Clave**

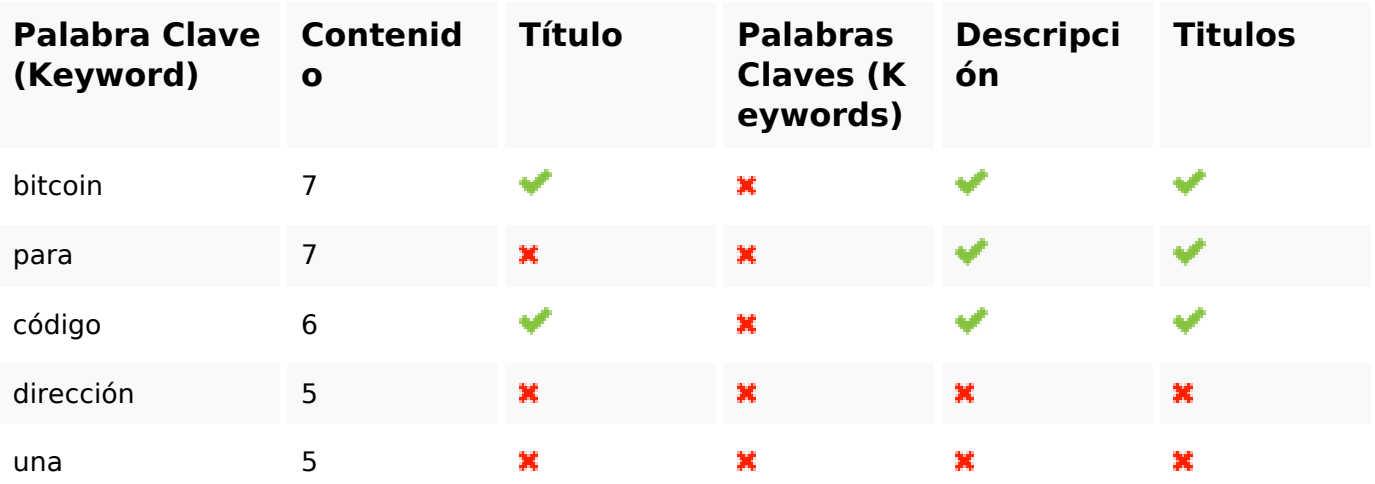

#### **Usabilidad**

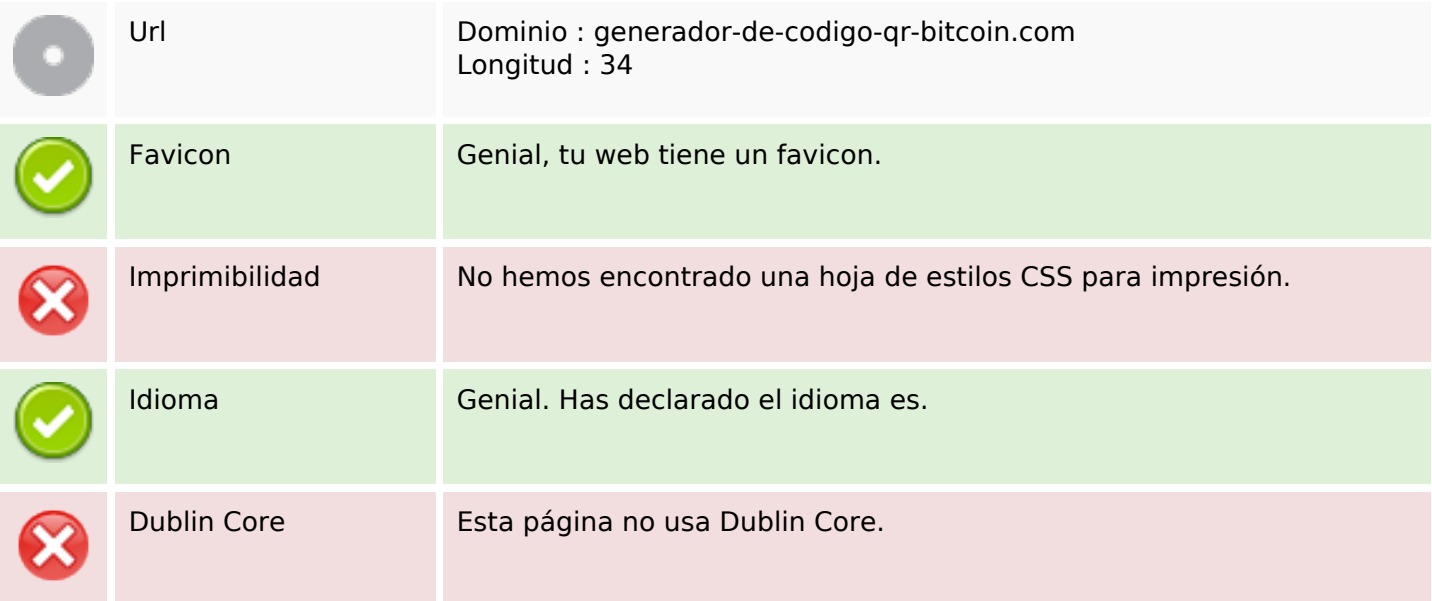

#### **Documento**

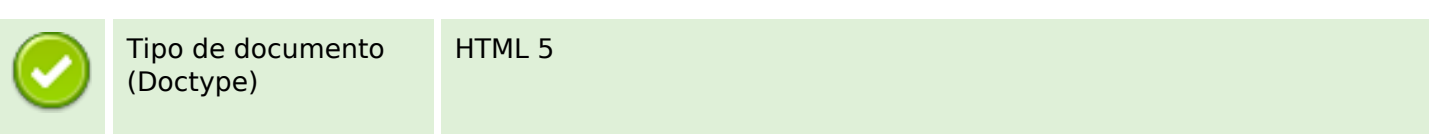

#### **Documento**

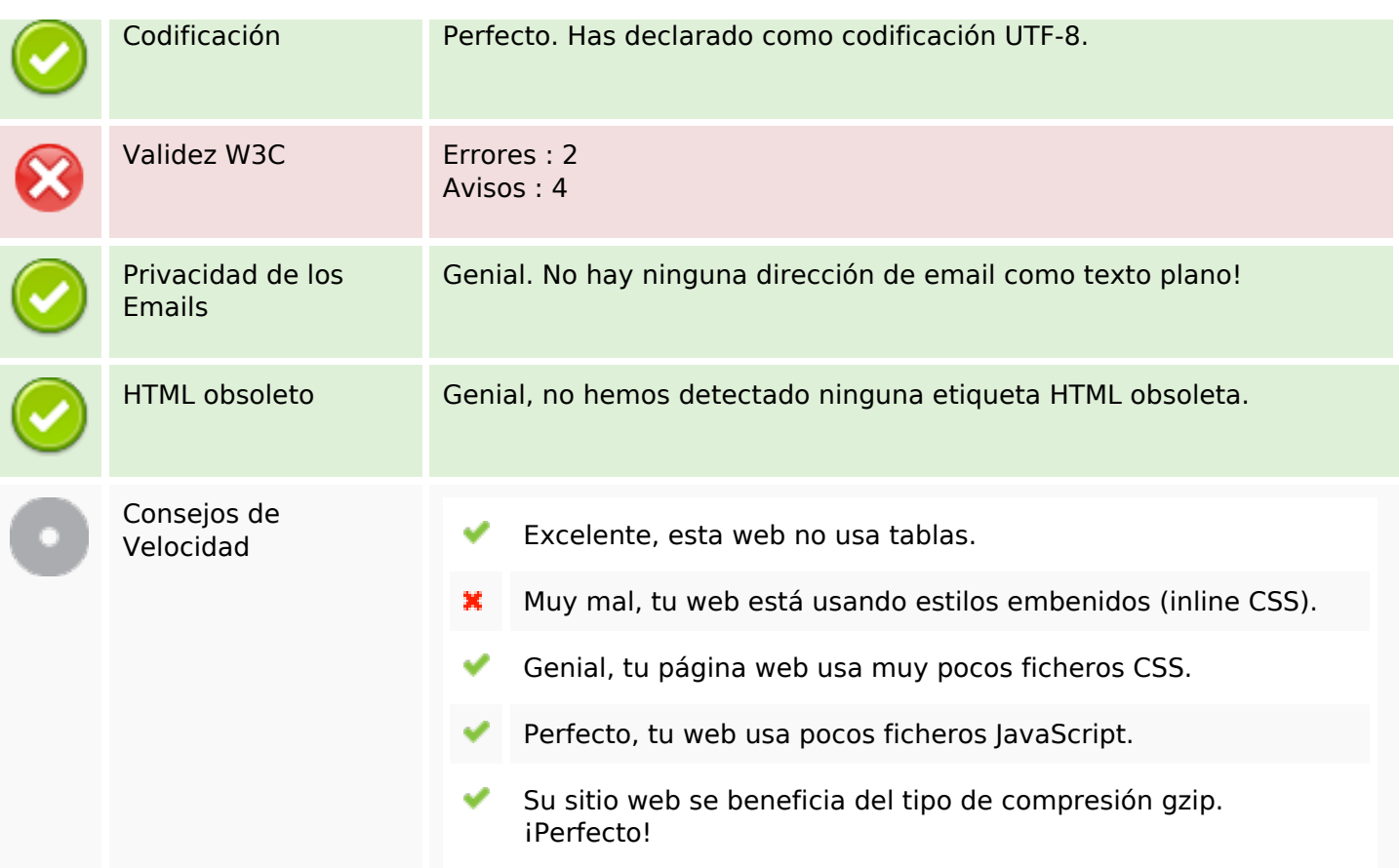

#### **Movil**

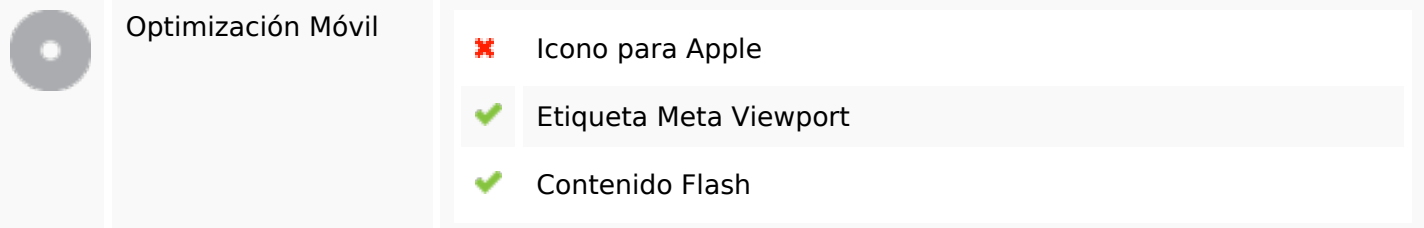

## **Optimización**

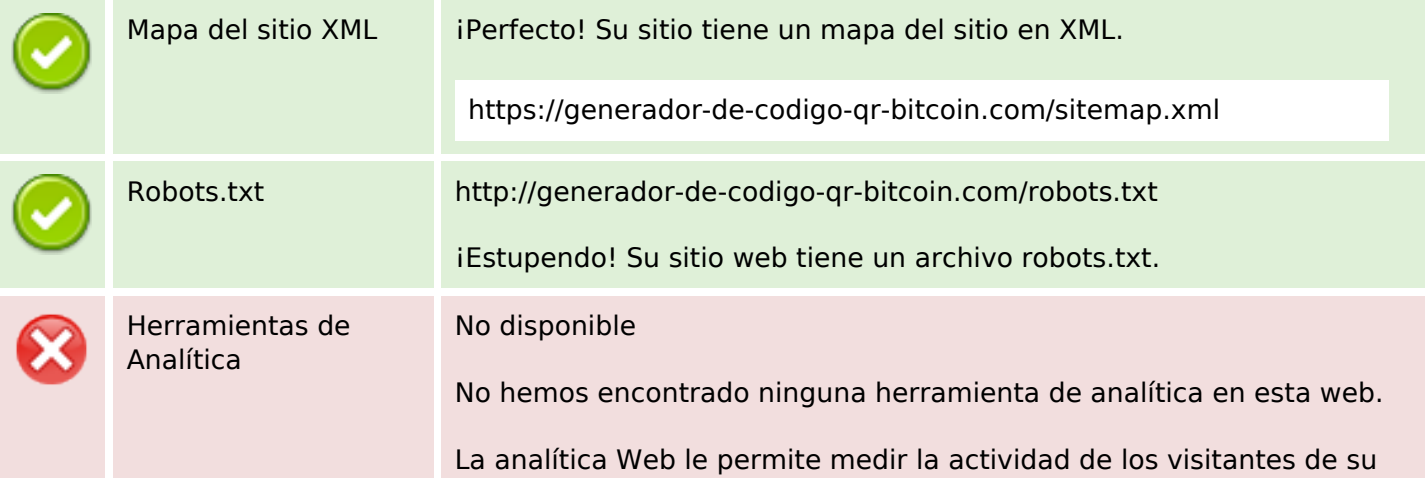

## **Optimización**

sitio web. Debería tener instalada al menos una herramienta de analítica y se recomienda instalar otra más para obtener una confirmación de los resultados.